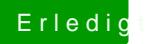

## **Erledigt Mein erster Hackintosh**

Beitrag von MaGs vom 24. April 2019, 20:32

Das rumprobieren mit den Optionen "FixShutdown" und "HaltEnabler" hatte le